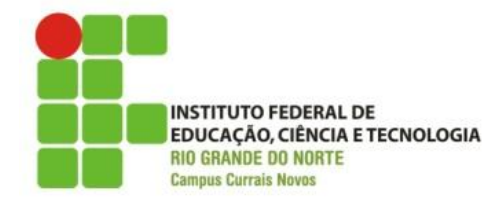

## **CURSO TECNOLOGIA EM ALIMENTOS DISCIPLINA DE INFORMÁTICA PROF. DIEGO PEREIRA**

## **PROVA PRÁTICA**

## **Recomendações para realização da Prova Prática**

- As margens da página possuem 1cm;
- O nome da planilha é Prova de Informática;
- As duas primeiras linha da planilha tem fonte Courrier New, tamanho 14 e estilo Negrito;
- Os demais textos e números presentes na planilha tem fonte Courrier New e tamanho 10;
- Fique atento quanto ao posicionamento das células, inclusive as bordas da planilha;
- Para calcular o desconto
	- o Sempre que o pagamento for À VISTA deve ser dado ao cliente um desconto de 5% do valor total da compra;
	- o Em caso de pagamento CARTÃO não deve haver qualquer tipo de desconto;
- O tipo de itens comprados refere-se a quantos tipos distintos de itens foram comprados;
- A quantidade de itens comprados refere-se ao total de itens comprados;
- Quanto às cores do plano de fundo
	- o No das colunas usar cinza 10%;
	- o Nas demais linhas alterna entre o "gráfico 6" e o "verde claro";
- O nome do arquivo salvo deve ser o nome completo do aluno
	- o Ex:diegodasilvapereira.ods
- Ao concluir a atividade o aluno deve chamar o professor que receberá seu trabalho via dispositivo de armazenamento móvel;

Boa Atividade!!!